## **Katello - Bug #4271**

# **cvs output for gpg subcommand doesn't work**

02/05/2014 07:47 PM - Og Maciel

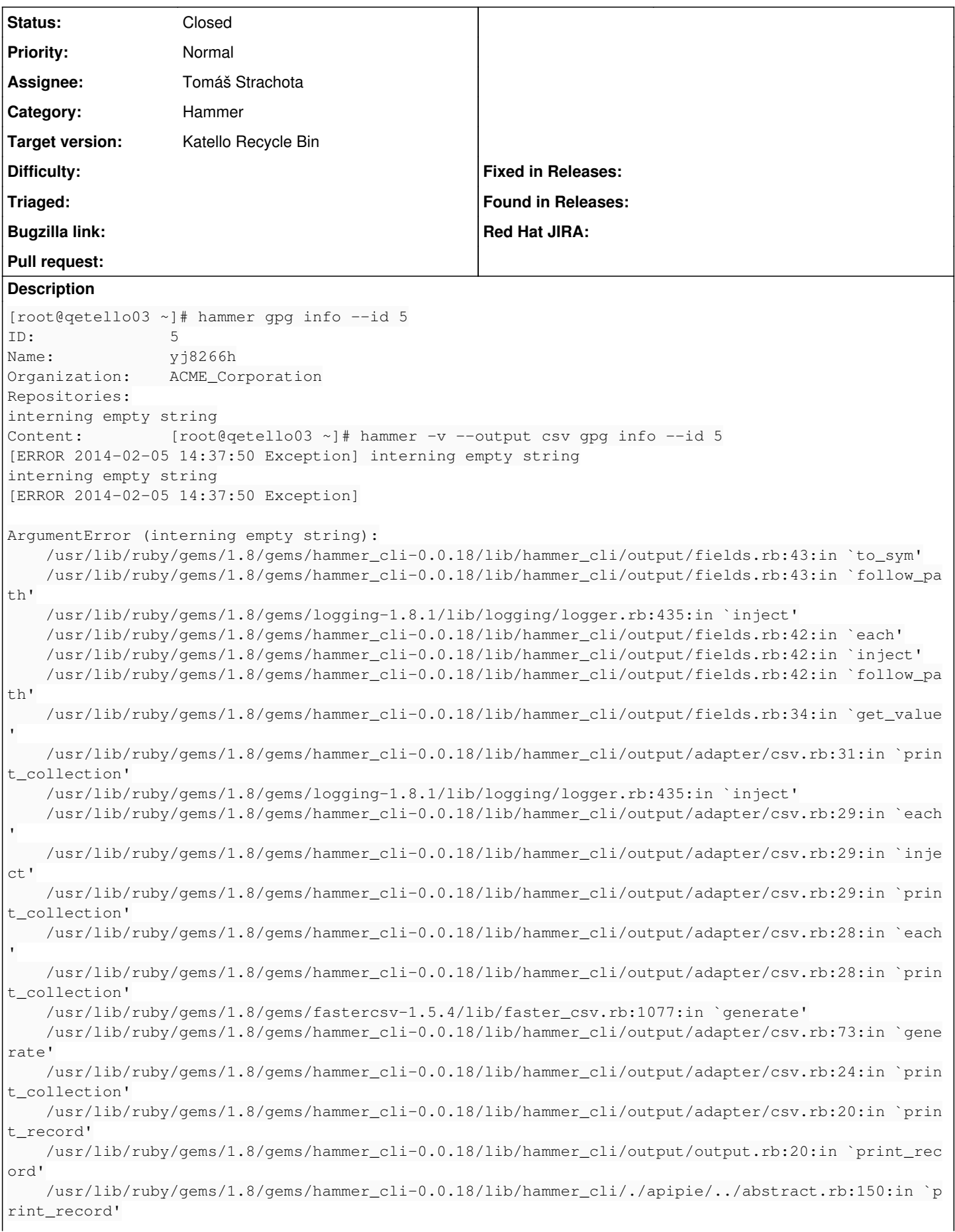

```
    /usr/lib/ruby/gems/1.8/gems/hammer_cli_foreman-0.0.18/lib/hammer_cli_foreman/commands.rb:127:i
n `print_data'
        /usr/lib/ruby/gems/1.8/gems/hammer_cli-0.0.18/lib/hammer_cli/./apipie/read_command.rb:10:in `e
xecute'
        /usr/lib/ruby/gems/1.8/gems/clamp-0.6.2/lib/clamp/command.rb:67:in `run'
        /usr/lib/ruby/gems/1.8/gems/hammer_cli-0.0.18/lib/hammer_cli/./apipie/../abstract.rb:22:in `ru
n'
        /usr/lib/ruby/gems/1.8/gems/clamp-0.6.2/lib/clamp/subcommand/execution.rb:11:in `execute'
        /usr/lib/ruby/gems/1.8/gems/clamp-0.6.2/lib/clamp/command.rb:67:in `run'
        /usr/lib/ruby/gems/1.8/gems/hammer_cli-0.0.18/lib/hammer_cli/./apipie/../abstract.rb:22:in `ru
n'
        /usr/lib/ruby/gems/1.8/gems/clamp-0.6.2/lib/clamp/subcommand/execution.rb:11:in `execute'
        /usr/lib/ruby/gems/1.8/gems/clamp-0.6.2/lib/clamp/command.rb:67:in `run'
        /usr/lib/ruby/gems/1.8/gems/hammer_cli-0.0.18/lib/hammer_cli/./apipie/../abstract.rb:22:in `ru
n'
        /usr/lib/ruby/gems/1.8/gems/clamp-0.6.2/lib/clamp/command.rb:125:in `run'
        /usr/lib/ruby/gems/1.8/gems/hammer_cli-0.0.18/bin/hammer:61
        /usr/bin/hammer:19:in `load'
        /usr/bin/hammer:19
Related issues:
```
## Related to Katello - Bug #4272: gpg info **Closed 02/05/2014**

#### **History**

#### **#1 - 02/05/2014 07:53 PM - Og Maciel**

We should probably do the same thing that was done for **partition table**:

```
root@qetello03 ~]# hammer partition_table list
---------------------------------------------
ID | NAME                         | OS FAMILY
---------------------------------------------
3  | AutoYaST LVM                 | Suse
1  | AutoYaST entire SCSI disk    | Suse
2  | AutoYaST entire virtual disk | Suse
4  | Jumpstart default            | Solaris
5  | Jumpstart mirrored           | Solaris
9  | Junos default fake           | Junos
6  | Kickstart default            | Redhat
8 | Preseed custom LVM | Debian
7 | Preseed default | Debian
---------------------------------------------
[root@qetello03 ~]# hammer partition_table info --id 6
Id:          6
Name:        Kickstart default
OS Family:   Redhat
Created at:  2014/02/04 20:27:28
Updated at:  2014/02/04 20:27:28
[root@qetello03 ~]# hammer partition_table dump --id 6
< \frac{6}{8} #
kind: ptable
name: Community Kickstart Disklayout
oses:
- CentOS 5
- CentOS 6
- Fedora 16
- Fedora 17
- Fedora 18
- Fedora 19
- RedHat 5
- RedHat 6
%>
zerombr
clearpart --all --initlabel
autopart
```
#### **#2 - 02/05/2014 08:04 PM - Og Maciel**

3:01 PM mccun934 ElGuapo: not sure what dump has todo with --csv output 3:01 PM mccun934 re: your comment 3:02 PM ElGuapo mccun934: display the content of the key only when using dump 3:02 PM ElGuapo otherwise don't bother 3:02 PM mccun934 but that is an entirely different output format 3:02 PM mccun934 ElGuapo: seems apples vs oranges 3:02 PM jsherrill ElGuapo: i'm not sure there'd be any point to an info command if we didn't print the key its elf 3:03 PM ElGuapo mccun934: it is. partha asked what he should do with displaying the content... I said, don't d isplay unless you use dump 3:03 PM ElGuapo jsherrill: partition\_table does it... 3:03 PM ElGuapo info tells me which orgs, repos 3:03 PM ElGuapo that is useful 3:04 PM jsherrill ah yeah, i guess it does show repos

### **#3 - 03/12/2014 11:05 AM - Tomáš Strachota**

*- Status changed from New to Closed*

*- Assignee set to Tomáš Strachota*

Fixed in PRs: <https://github.com/theforeman/hammer-cli/pull/87> <https://github.com/theforeman/hammer-cli-foreman/pull/88>

#### **#4 - 03/12/2014 02:01 PM - Tomáš Strachota**

*- Related to Bug #4272: gpg info added*

#### **#5 - 09/01/2016 07:58 AM - Tomáš Strachota**

*- Project changed from Hammer CLI to Katello*

*- Category changed from 74 to Hammer*

#### **#6 - 09/07/2016 02:07 PM - Justin Sherrill**

*- translation missing: en.field\_release set to 166*